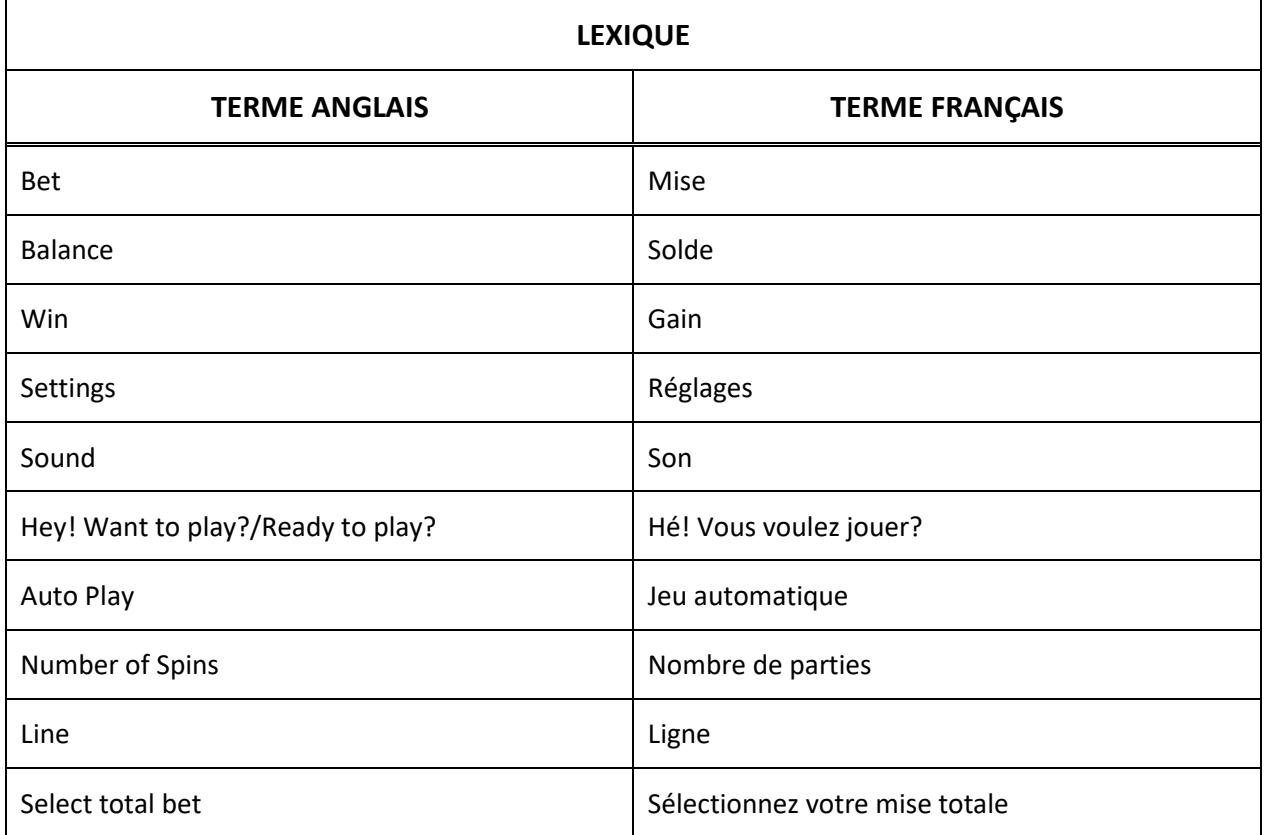

# Moose Vamoose - Aide en ligne

## **Comment jouer**

- Le jeu Moose Vamoose est un jeu de machines à sous à cinq cylindres sur le thème des animaux de la forêt. Les cylindres tournent de façon aléatoire chaque fois que vous appuyez sur le bouton Jouer. Des lots sont accordés pour chaque combinaison de 3, 4 ou 5 symboles identiques apparaissant de gauche à droite sur n'importe laquelle des 20 lignes de paiement fixes, à l'exception du symbole représentant le logo du jeu, qui accorde un lot pour une combinaison de 2 symboles identiques.
- Appuyez sur le bouton \$ situé en bas à gauche du bouton Jouer pour choisir votre mise. Votre mise s'affiche dans le compteur Bet, situé au bas de l'écran.

#### **Jeu automatique**

 Appuyez sur le bouton en flèche circulaire, située en haut à gauche du bouton Jouer, pour ouvrir une fenêtre où vous pouvez régler les paramètres du jeu automatique.

#### **Renseignements sur le jeu**

- Appuyez sur le bouton i, situé en haut à droite du bouton Jouer, pour ouvrir la fenêtre de renseignements sur le jeu où vous pouvez consulter la table de paiement. Vous pouvez appuyer sur les flèches pointant vers le haut et vers le bas pour accéder aux autres renseignements sur le jeu.
- Appuyez sur le bouton X pour quitter la fenêtre de renseignements et retourner à l'écran principal du jeu.

#### **Réglages**

 Appuyez sur le bouton en forme d'engrenage situé en bas à droite du bouton Jouer pour ouvrir la fenêtre de réglages où vous pouvez activer ou désactiver le son et choisir la position du panneau de commandes du jeu. Au lancement du jeu, le son est activé et le panneau de boutons se trouve à droite par défaut.

## **Bonis et jeux bonis**

- Les symboles frimés Wild remplacent tous les autres symboles pour augmenter vos chances d'obtenir un gain sur ligne. Lorsqu'un symbole frimé Wild fait partie d'une combinaison gagnante, aucun multiplicateur supplémentaire n'est appliqué, à part celui du symbole qu'il remplace. Seul le lot le plus élevé de chaque combinaison gagnante est accordé.
- Le symbole frimé Wild Hunter Bill remplace tous les symboles, à l'exception du logo du jeu.
- Si trois symboles frimés Wild apparaissent sur les cylindres, le jeu boni Party Spins est déclenché. Les parties gratuites se poursuivent jusqu'à ce qu'il n'y ait plus de symboles frimés Wild sur les cylindres.

#### **Boni Vamoose**

 Si trois symboles identiques apparaissent sur le cylindre 1, ils se verrouillent. Ces trois symboles peuvent ensuite se déplacer horizontalement vers la droite et s'immobiliser sur un ou plusieurs cylindres parmi les cylindres 2, 3, 4 ou 5, pouvant créer de nouveaux empilements de symboles identiques.

#### **Jeu boni Party Spins**

- Trois symboles frimés dispersés Wild ou plus apparaissant sur les cylindres déclenchent le jeu boni Free Spins. Le jeu boni Free Spins se poursuit aussi longtemps qu'au moins un symbole Wild est visible sur les cylindres à l'issue d'une partie.
- Après que les gains de la partie initiale ont été payés, les symboles frimés Wild se déplacent vers la gauche. Tout symbole frimé Wild apparaissant sur le cylindre 1 est perdu et disparaît, puis la partie se poursuit jusqu'à ce que tous les symboles frimés Wild disparaissent du cylindre 1. Des symboles frimés Wild supplémentaires peuvent apparaître, ce qui permet au jeu boni Free Spins de continuer. Les parties gratuites se poursuivent jusqu'à ce qu'il n'y ait plus de symboles frimés Wild sur les cylindres.

#### **Boni Rapid Fire**

- Le boni Rapid Fire peut être déclenché aléatoirement. L'orignal et Hunter Bill s'animent pendant que les cylindres tournent, et plusieurs symboles identiques apparaissent sur les cylindres.
- Ce boni peut également être déclenché durant le jeu boni Wild Spins. Les symboles frimés déclencheurs peuvent s'empiler sur le même cylindre.

#### **Table de paiement**

 $\bullet$ 

- Consultez les écrans d'aide pour voir une représentation graphique de la table de paiement.
- Les lots affichés sont des multiples de la mise. Au moins trois symboles doivent apparaître de gauche à droite sur des cylindres adjacents et sur une ligne active pour gagner un lot. Les symboles apparaissent de la même façon que sur les cylindres.
- Les gains sur ligne sont payés de gauche à droite, en commençant par le cylindre à l'extrême gauche.
- Tous les gains sont multipliés par la mise par ligne.
- Seul le lot le plus élevé de chaque ligne active est payé.
- Toutes les combinaisons gagnantes sont affichées, ajoutées au gain total, puis celui-ci est payé.

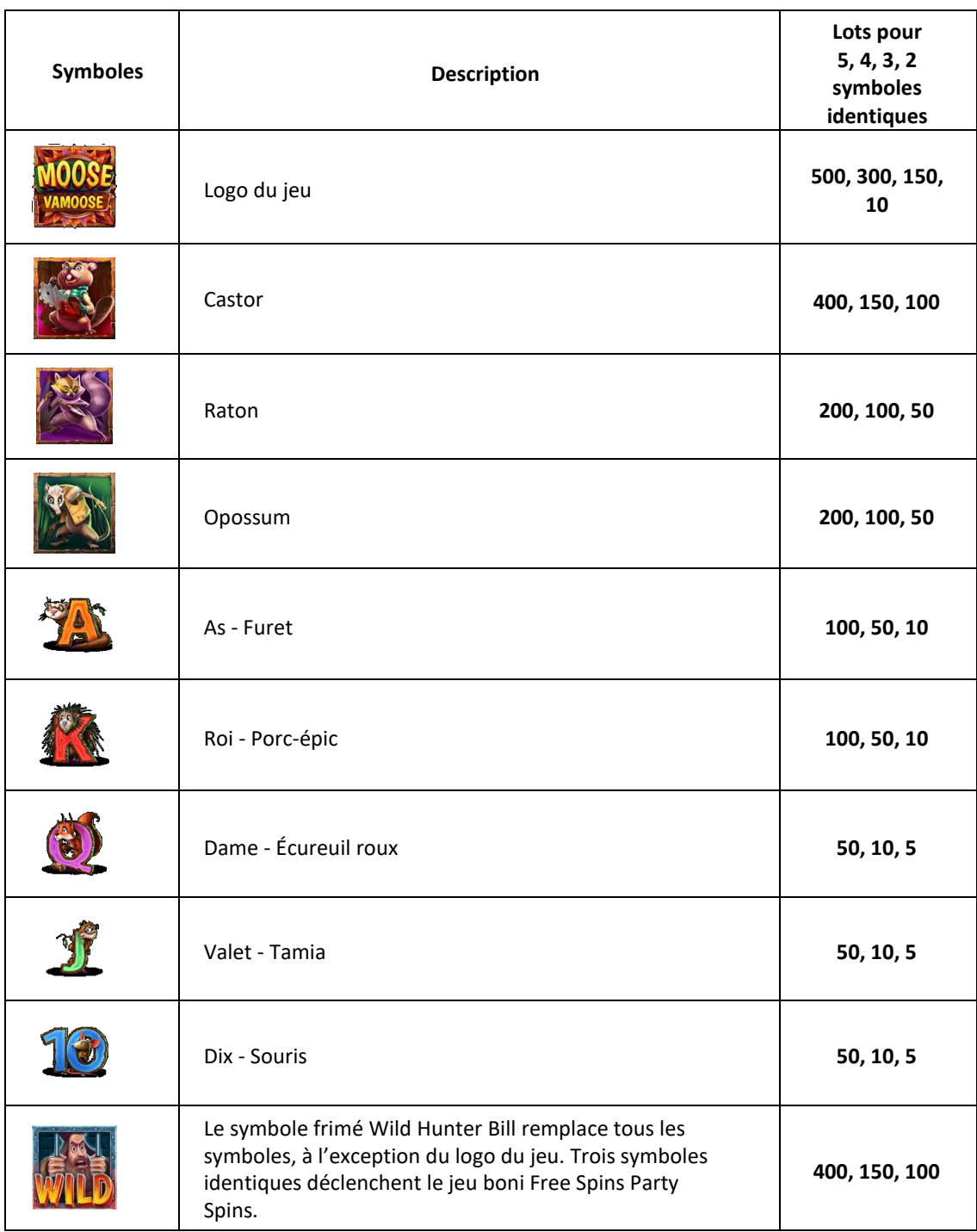

# **Lignes de paiement**

Consultez les écrans d'aide pour voir une représentation graphique des lignes de paiement.

## **Renseignements généraux**

- Le taux de retour théorique de ce jeu est de 94,00 %.
- Le gain maximal possible en une partie est de 250 000 \$.
- Les lots sont payés conformément à la table de paiement disponible à l'interface de jeu.
- Toute défectuosité annule jeux et paiements.
- Ce jeu est aléatoire.
- Le résultat de chaque partie, boni ou jeu boni n'est pas nécessairement celui indiqué par les probabilités affichées.
- En raison du contenu à valeur supérieure du jeu, de l'équipement de moindre qualité pourrait rencontrer des problèmes de compatibilité et, dans certains cas, empêcher le joueur de jouer.
- Ce jeu utilise une résolution graphique élevée et pourrait ne pas bien fonctionner sur des appareils portables désuets ou de faible qualité.

# **Propriété intellectuelle**

© Copyright 2020 HungryBear – Tous droits réservés. Toute reproduction non autorisée d'image ou de contenu de quelque façon que ce soit est interdite.

# **Modalités**

#### **Reprise d'une partie interrompue**

Dans le cas où une partie en argent réel serait interrompue (c.-à-d. que la partie est commencée, mais non terminée en raison de problèmes de connexion ou en cas de fermeture accidentelle du navigateur, etc.), elle reprendra au dernier lancer ou bien elle affichera le résultat de la partie en cours, selon l'état de la partie avant son interruption.

Tous les gains seront ajoutés au compte du joueur et correspondront au résultat précédant l'interruption du jeu.

## **Informations sur les jeux de machine à sous**

- Ce jeu est un jeu de hasard et les probabilités de gagner sont déterminées à l'avance. Vous devez engager une mise en argent ou en crédits pour tenter d'obtenir une combinaison gagnante.
- Le jeu présente un certain nombre de cylindres comportant des ensembles de symboles qui apparaissent à des positions aléatoires à chaque partie, ce qui définit les symboles qui sont visibles à l'écran.
- Chaque jeu contient des symboles différents en quantité différente, selon le thème et le design du jeu.

## **Renseignements de base**

 Habituellement, dans le haut ou dans le bas de l'écran vous pouvez trouver l'information sur votre session de jeu dont votre solde en crédits ou en argent (l'argent ou les crédits disponibles dans votre compte casino, disponibles pour une mise), la mise ou la mise totale (la valeur de la mise en vigueur) et le gain total (le montant gagné à la partie précédente).

## **Lots**

- Un certain nombre de symboles identiques apparaissant sur une ligne de paiement accorde un lot.
- Le nombre de symboles requis pour former une combinaison gagnante, les lots associés et les lignes de paiement de ce jeu sont décrits dans la section Aide/Table de paiement.

## **Lignes de paiement**

- Les lignes de paiement sont numérotées à partir de 1.
- Certaines machines à sous activent toutes les lignes de paiement par défaut, d'autres vous permettent de sélectionner le nombre de lignes actives.
- Le nombre de lignes actives est indiqué sur l'interface du jeu, ainsi que les boutons de réglage permettant d'augmenter ou de diminuer le nombre de lignes actives, lorsque cela est possible.

# **Réglage de la mise**

- Les jeux vous permettent de sélectionner votre mise en argent ou en crédits.
- Vous pouvez modifier la mise en utilisant les boutons de réglage dans la section Mise, Mise par ligne ou Mise totale.
- Dans tous les cas, la mise totale par partie est obtenue en multipliant le nombre de crédits sélectionné (le nombre par défaut est 1) par la valeur d'un crédit ou la mise sur ligne par le nombre de lignes sélectionnées.
- Le niveau de mise définit le niveau des lots, selon la table de paiement.

#### **Pour jouer**

- Une fois les lignes de paiement et la mise sélectionnées, vous devez activer les cylindres en appuyant sur le bouton Jouer, qui se trouve normalement au centre ou à droite de l'écran.
- Appuyer sur ce bouton déclenche l'animation de la rotation des cylindres et débite des crédits de votre solde.
- Lorsque les cylindres s'arrêtent, les lots sont ajoutés au solde, le cas échéant.
- Tous les gains sont affichés au compteur Win ou Total Win.

## **Jeu automatique**

- Vous pouvez utiliser les contrôles de jeu automatique pour déterminer un nombre de parties automatiques.
- Cette fonctionnalité commence chaque partie automatiquement, jusqu'à ce que votre intervention soit nécessaire ou que le nombre de parties sélectionné soit atteint.
- Dans certaines juridictions, les options de jeu automatique incluent des réglages supplémentaires qui permettent l'arrêt du jeu automatique si le montant maximal de gain ou de perte déterminé est atteint, ou si un gain unique atteint un montant spécifique.

# **Autres réglages**

- Vous pouvez généralement activer ou désactiver le son, la vitesse de rotation des cylindres, la qualité des graphiques, etc. en utilisant les réglages situés à l'écran de jeu.
- Vous pouvez également appuyer sur les boutons Accueil ou Fermer pour quitter les écrans d'aide et revenir au jeu, où vous pouvez consulter le catalogue de jeux.

## **Symboles spéciaux**

- En plus des symboles réguliers, le jeu peut comprendre des symboles spéciaux parmi les suivants : Symbole frimé (il remplace la plupart des autres symboles pour vous permettre d'obtenir des combinaisons gagnantes), Symbole dispersé (ce symbole n'a pas besoin d'apparaître sur une ligne de paiement, il peut apparaître n'importe où sur les cylindres; le symbole dispersé peut aussi déclencher des jeux bonis), Symbole boni (ce symbole déclenche des bonis lorsqu'il apparaît à l'écran).
- Consultez la table de paiement pour voir les symboles spéciaux de ce jeu.

## **Bonis ou jeux bonis**

- Le jeu peut offrir différents bonis ou jeux bonis :
	- o Jeu boni Free Spins : un certain nombre de parties gratuites sont accordées. Vous pouvez jouer sans engager de mise, et toutes les combinaisons gagnantes sont payées.
	- o Jeu boni de sélection : Vous devez sélectionner un ou plusieurs objets parmi ceux affichés à l'écran. Les sélections gagnantes et les lots associés sont choisis au hasard.
	- o Des bonis et des jeux bonis sont offerts dans ce jeu. Consultez les écrans d'aide et la table de paiement pour en obtenir les règles.

## **Gros lot progressif**

 Certains jeux offrent un gros lot progressif, qui consiste en un lot spécial dont la valeur augmente à chaque mise (une partie de la mise est utilisée comme contribution au gros lot). Consultez les écrans d'aide et la table de paiement pour obtenir plus d'informations concernant la disponibilité d'un gros lot dans ce jeu ainsi que les règles associées.

# **Écrans d'aide et table de paiement**

- Vous pouvez trouver cette section en appuyant sur le bouton ?, Info, Aide, Table de paiement, ou sous un bouton ou onglet portant un nom similaire.
- Cette section contient toutes les règles du jeu, incluant les définitions des symboles et des lots associés, les lignes de paiement, les bonis et les descriptions des options spéciales.
- L'information légale du jeu s'y trouve également.

# **Taux de retour au joueur**

Le taux de retour au joueur de ce jeu et indiqué dans les écrans d'aide ou la table de paiement.

Toute partie en cours depuis plus de 35 jours sera annulée, et la mise correspondante sera remboursée.